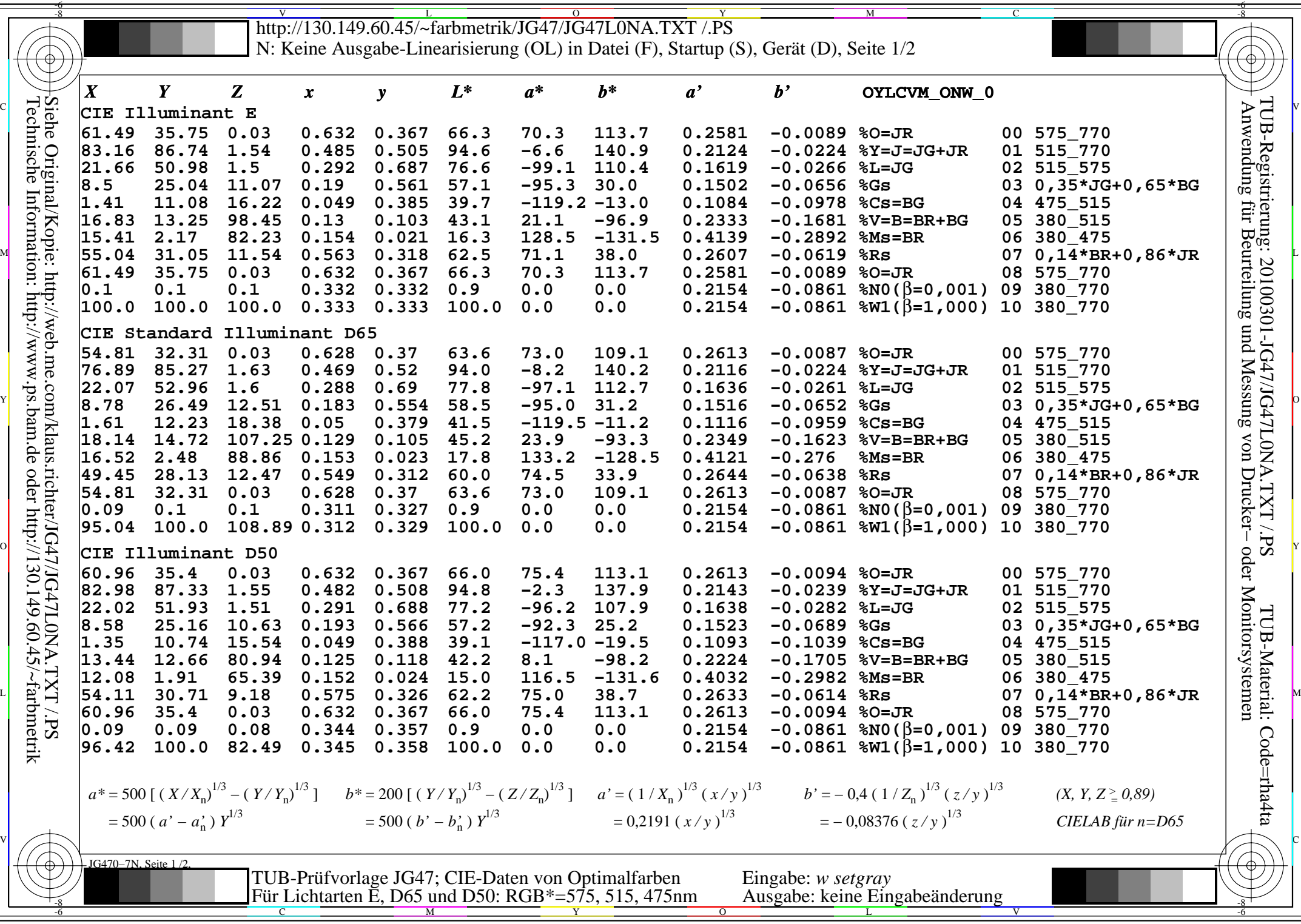

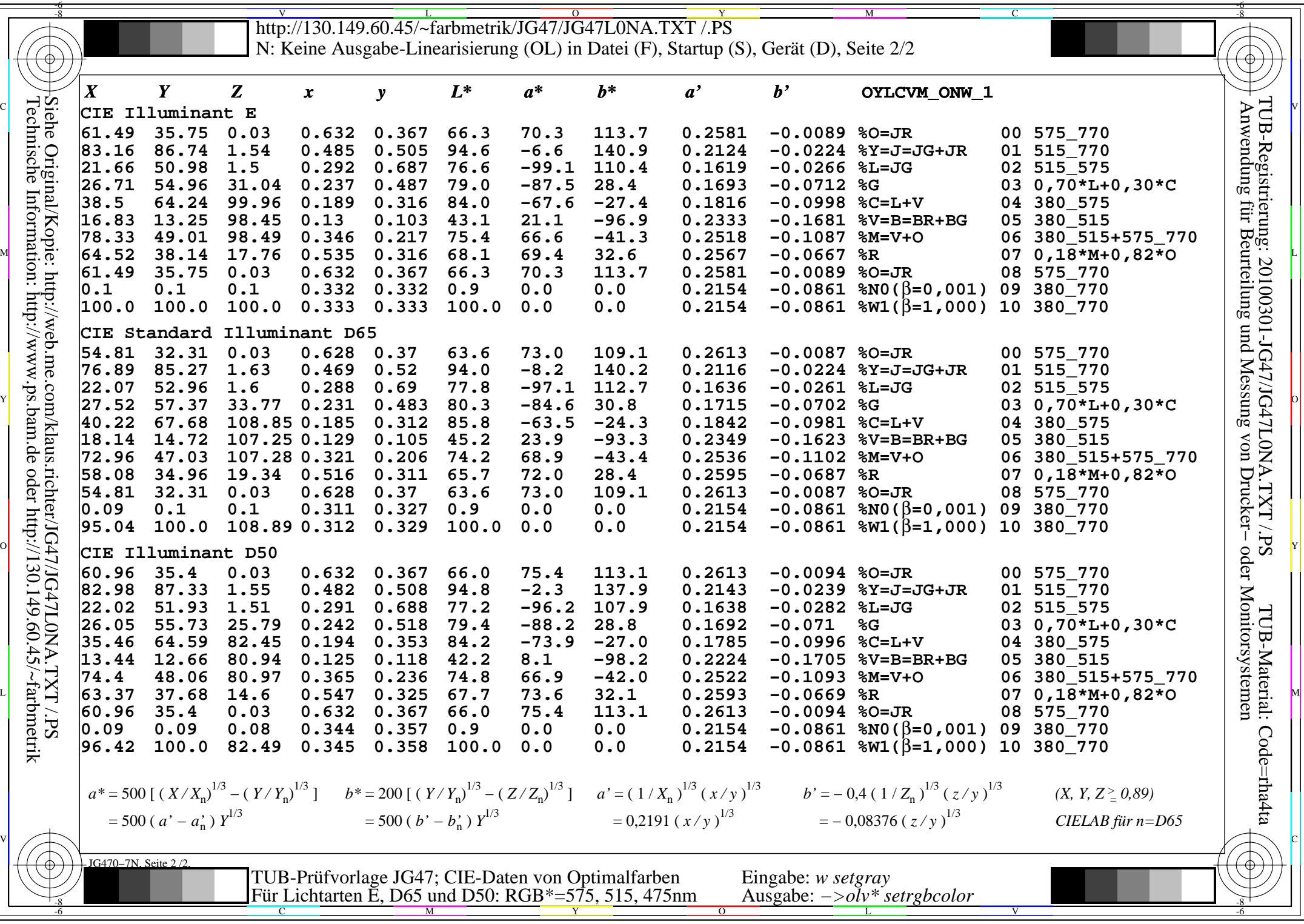

 $\equiv$